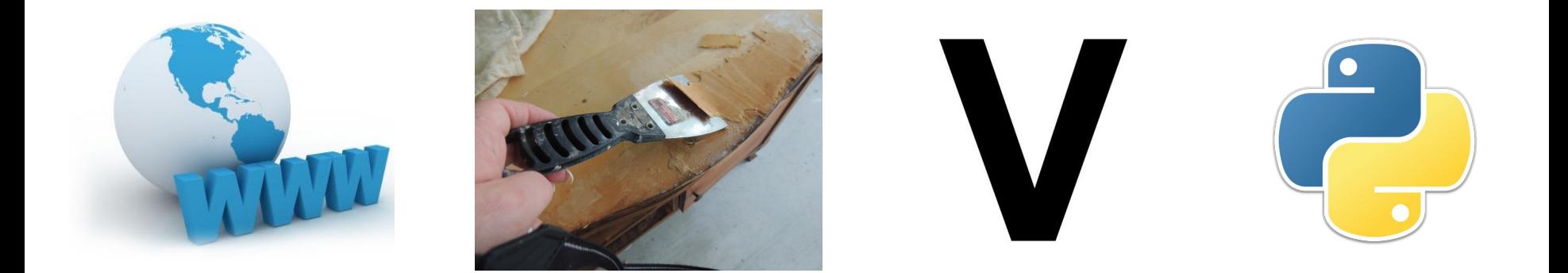

aneb

# Web scraping v Pythonu

Tomáš Bedřich, @tbedrich

## **Odkazy**

[http://is.gd/web\\_scraping\\_in\\_python](http://is.gd/web_scraping_in_python) (tato přednáška)

[http://is.gd/web\\_scraping\\_in\\_python\\_sources](http://is.gd/web_scraping_in_python_sources) (hotové zdrojáky příkladů)

[http://docs.python.org/](https://docs.python.org/) (json, sys, datetime, …)

<http://www.python-requests.org/> (get, post, Session, …)

<http://www.crummy.com/software/BeautifulSoup/bs4/doc/> (find, find\_all) <http://click.pocoo.org/>

## Obsah

- Sjednocení prostředí
- Python
- DevTools
- **LEVEL 0:** API – [mapakriminality.cz](http://mapakriminality.cz)
- **LEVEL 1:** Jednoduchá stránka přednášející na LinuxDays
- **LEVEL 2:** Složitější stránka autobusy Student Agency

# Sjednocení prostředí

- *sudo apt-get install python3*
- *sudo curl https://bootstrap.pypa.io/get-pip.py | python3*
- *sudo pip install requests beautifulsoup4 click*
- Chrome / Firefox / Safari (cokoliv s DevTools)

# [http://is.gd/learn\\_python](http://is.gd/learn_python)

DevTools

## LEVEL 0

Vypsat, kolik lidí ve vybraném okrese bylo obviněno za přijetí úplatku

<http://docs.mapakriminality.apiary.io/> úplatkářství = **821** "area level" = **2**

#### LEVEL 1

Uložit přednášející na LinuxDays do CSV a JSONu

#### <https://www.linuxdays.cz/2015/lide/>

## LEVEL 2

Vypsat data o linkách Student Agency mezi městy určenými argumenty

<https://jizdenky.studentagency.cz/> mobilní (tisková) verze?